**ALLEGATO 3 formulario descrittivo progetti formativi FSE**

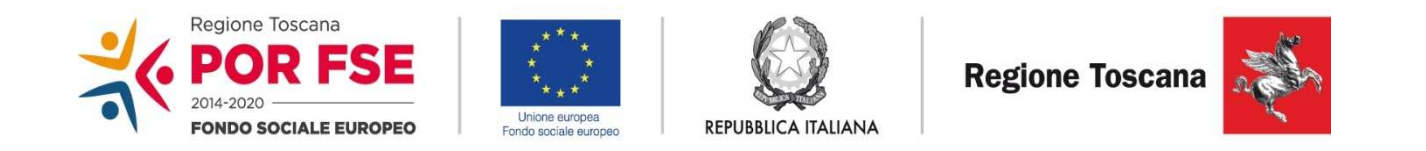

## **POR FSE Regione Toscana 2014-2020**

## **Avviso pubblico**

## **per il finanziamento di attività in concessione a valere sul POR FSE azione C.3.1.1.B**

**Percorsi formativi brevi finalizzati all'occupabilità di disoccupati, inoccupati e inattvi** 

 **– mismatch -**

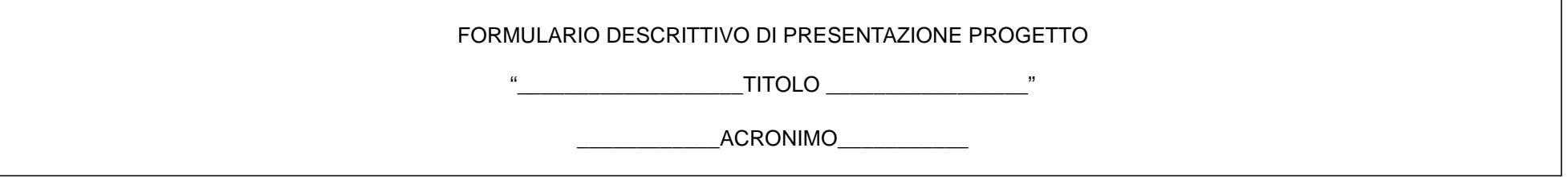

1

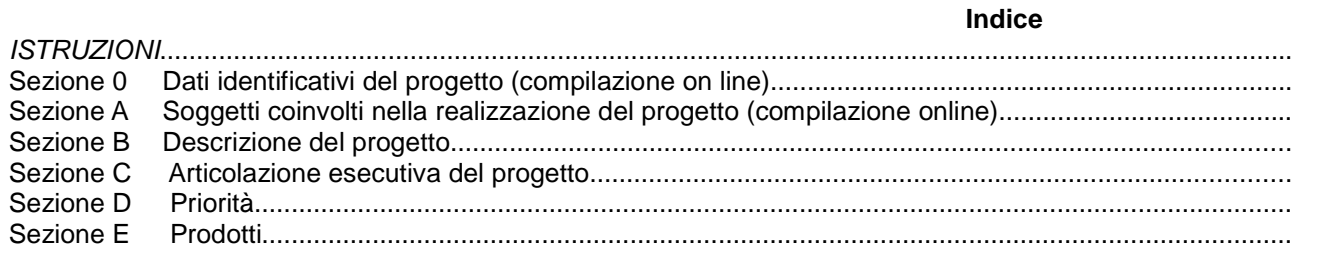

#### **ISTRUZIONI**

Il presente documento si compone delle seguenti sezioni:

- Sezione 0 Dati identificativi del progetto
- Sezione A Soggetti coinvolti nella realizzazione del progetto
- Sezione B Descrizione del progetto
- Sezione C Articolazione esecutiva del progetto
- Sezione D Priorità
- Sezione E Prodotti

Le sezioni 0, A e B1 devono essere compilate **tramite sistema online**, collegandosi al seguente indirizzo web: e selezionando 2) Per la candidatura su un bandoFSE -> Formulario di presentazione progetti FSE e in seguito Consulta bandi/presenta progetti, effettuando la ricerca dell'avviso a cui si desidera di presentare la propria candidatura attraverso i parametri a disposizione.

#### **I riquadri presenti nel modello non devono essere eliminati.**

Inserire la dicitura "OMESSO" in corrispondenza di riquadri relativi ad informazioni che non si intendono fornire.

#### **Sezione 0Dati identificativi del progetto (compilazione on line)**

**Sezione A Soggetti coinvolti nella realizzazione del progetto (compilazione online)**

**B.1 Informazioni generali e contestualizzazione (compilazione on line)**

**Sezione B.1.1 Dati di sintesi del progetto**

**PROGETTO TITOLO \_\_\_\_\_\_\_\_\_\_\_\_\_\_\_\_\_\_\_\_\_**

**ACRONIMO \_\_\_\_\_\_\_\_\_\_\_\_\_\_\_\_\_\_\_\_\_\_\_\_\_\_** 

1

2

**B.1.1.0 Descrizione sintetica del progetto** (max 15 righe Arial 10)

#### **B.1.1.1 Riepilogo attività formative**

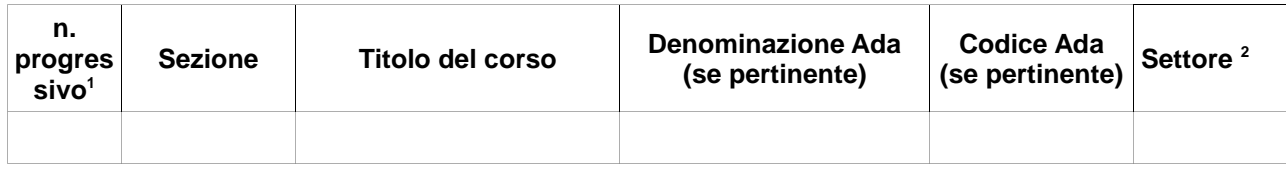

Riportare il numero progressivo dell'attività formativa indicato in tab. B.1.1.1

 $^2$  Settore regionale del repertorio RRFP per i corsi Ada come indicato nell'Allegato B, e il Settore ISFOL per i dovuti per legge. Per i corsi di cui alla Sezione 2 si intende il settore economico di riferimento.

## **B.1.1.2 Destinatari del piano formativo e Tipologia utenza**

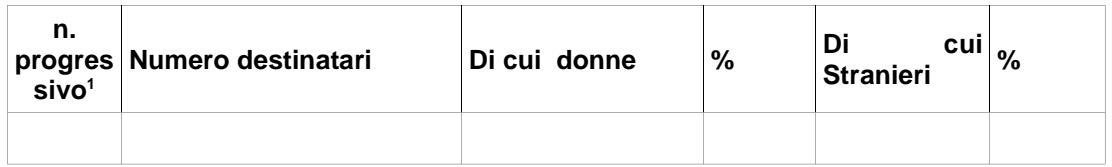

## **B.1.1.3 Durata dei percorsi**

i

 $\mathbf{i}$ 

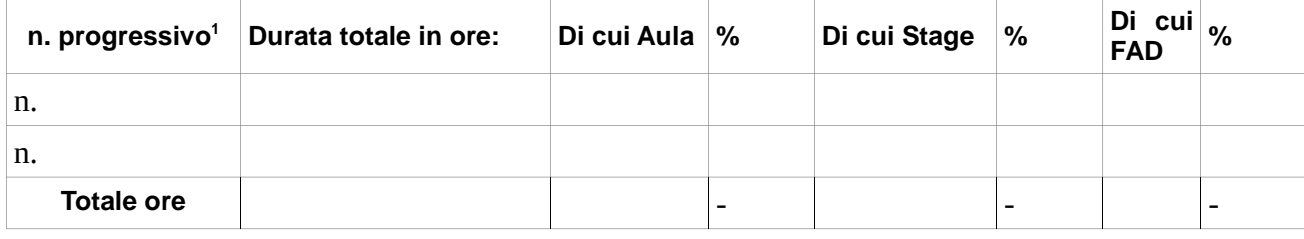

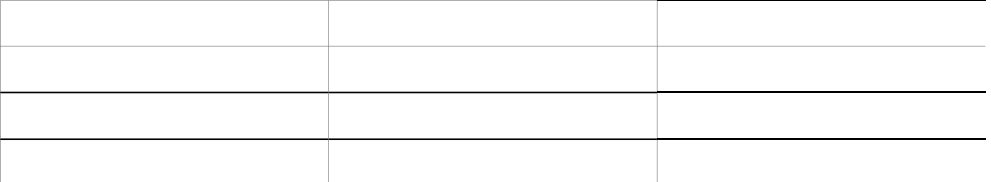

## **B.1.1.4 Punti di forza del progetto** (max 15 righe Arial 10)

#### **B.1.1.5 Finanziamento richiesto**

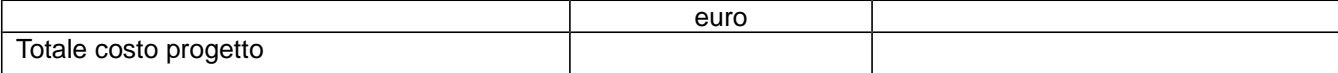

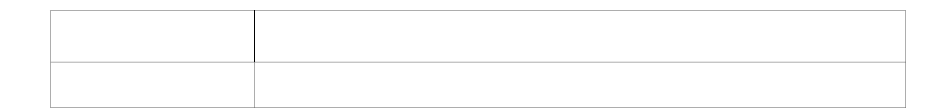

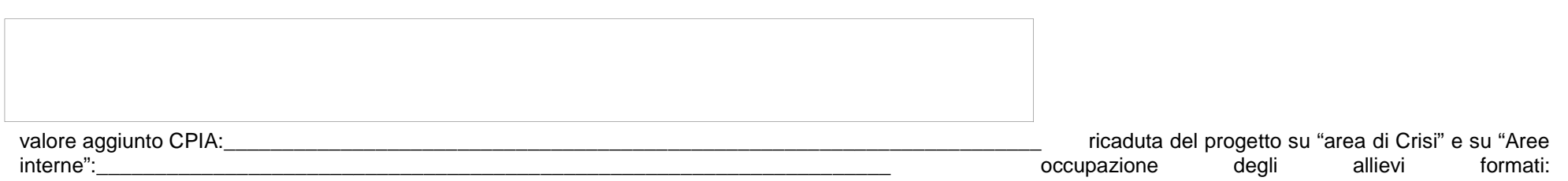

\_\_\_\_\_\_\_\_\_\_\_\_\_\_\_\_\_\_\_\_\_\_\_\_\_\_\_\_\_\_\_\_\_\_\_\_\_\_\_\_\_\_\_\_\_\_\_\_\_\_\_\_\_\_\_\_\_\_\_\_\_\_\_\_\_\_\_\_\_\_\_ **B.1.1.8 Area geografica territoriale a cui si rivolge il progetto** (di cui all'allegato 8 dell'avviso)

#### **Sezione B**

**Descrizione del progetto**

**B.2 Architettura del Progetto e contenuti principali**

#### **B.2.1 Obiettivi generali del progetto**

(illustrare la coerenza degli obiettivi progettuali con quanto previsto dall'Avviso) (Max 30 righe Arial 10)

### **B.2.2 Struttura e logica progettuale**

 (descrivere sinteticamente la struttura del progetto e dettagliare - per ciascuna Attività - le attività previste, evidenziando la coerenza rispetto a quanto previstodall'Avviso (Max 20 righe Arial 10)

#### **B.2.2.1 Coerenza delle varie attività e fasi progettuali**

 (illustrare la coerenza interna del progetto in fasi/attività specifiche, della sua durata, con le caratteristiche dei destinatari, ecc. come declinata nella sezione C) (Max20 righe Arial 10)

### **B.2.2.2 Congruenza generale del progetto**

(illustrare la congruenza dei contenuti proposti, delle risorse mobilitate e delle metodologie di attuazione delle azioni) (Max 20 righe Arial 10 )

#### **B.2.2.3 Durata complessiva del progetto**

(in mesi, nel rispetto di quanto previsto dall'avviso)

#### **B.2.3 Modalità di reperimento dell'utenza**

#### **B.2.3.1 Modalità di reperimento e sensibilizzazione**

 (descrivere le azioni e i canali di diffusione più efficaci, rispetto alla tipologia di progetto, che si intendono attivare per raggiungere ed informare il più ampio numerodi potenziali destinatari) (Max 15 righe Arial 10)

**B.2.3.2 Requisiti minimi di ingresso al percorso formativo** (come disposto dalla DGR 988/2019) e, in caso di partecipanti stranieri, livello minimo di conoscenzadella lingua italiana richiesto per una proficua partecipazione alle attività) (Max 15 righe Arial 10)

#### **B.2.3.3 Eventuali requisiti di ingresso supplementari**

(specificare eventuali requisiti, ulteriori rispetto ai requisiti minimi, ritenuti opportuni sia in termini di maggiore età, patente di guida, titolo di studio, etc. sia attinenti alpossesso di conoscenze, capacità o patenti/abilitazioni specifiche nonché previsti da specifiche normative nazionali/regionali di settore. (Max15 righe Arial 10)

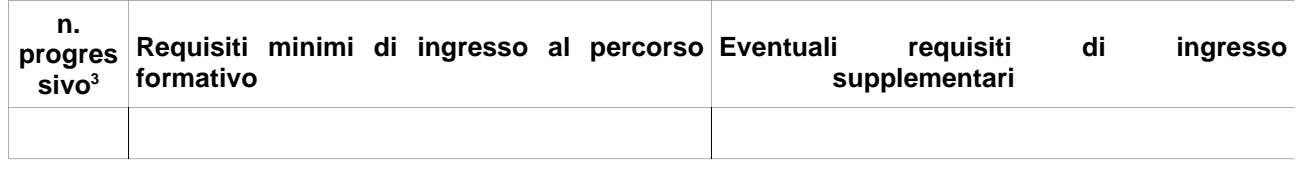

#### **B.2.3.4 Modalità di selezione dei partecipanti**

(indicare attraverso quali procedure - criteri, metodologie e strumenti - si intende effettuare la selezione dei partecipanti) (Max 30 righe Arial 10)

## **B.2.3.5 Procedure di accertamento delle competenze in ingresso al percorso formativo**

(indicare le modalità con cui l'organismo intende accertare che i partecipanti siano effettivamente in possesso delle competenze necessarie per conseguire il livellodi uscita individuato) (Max 20 righe Arial 10)

<sup>3</sup>Riportare il numero progressivo dell'attività formativa indicato in tab. B.1.1.1

## **B.2.3.6 Procedure riconoscimento di eventuali crediti in ingresso al percorso formativo**

(indicare le modalità di verifica di eventuali conoscenze/capacità tra quelle previste quali obiettivi del percorso formativo – già possedute dal partecipante ericonoscibili quali crediti in ingresso al percorso secondo quanto previsto dalla DGR 988/2019 e smi) (Max 20 righe Arial 10)

#### **B.2.3.7 Composizione dei nuclei di selezione per l'accertamento delle competenze e per il riconoscimento di eventuali crediti in ingresso (**Max 10 righe Arial 10)

#### **B.2.4 Accompagnamento dell'utenza**

#### **B.2.4.1 Accompagnamento in ingresso e in itinere**

B.2.4.1.1 Procedure di accompagnamento in ingresso e in itinere e di supporto dei partecipanti nell'ambito del percorso formativo (descrivere le attività di orientamento in ingresso e in itinere e le eventuali attività di supporto all'apprendimento compresi servizi di supporto per fabbisogni specifici)(Max 30 righe Arial 10)

B.2.4.1.2 Durata (specificare la durata dedicata ad attività di accompagnamento di gruppo e individuale) (Max 15 righe Arial 10)

#### **B.2.4.2 Accompagnamento in uscita (eventuale)**

B.2.4.2.1 Procedure di orientamento in uscita e/o attività di placement

(se previste all'interno del percorso formativo descrivere le attività di orientamento in uscita e le attività di placement) (Max 30 righe Arial 10)

B.2.4.2.2 Durata (specificare la durata dedicata alle attività di accompagnamento di gruppo e individuale) (Max 15 righe Arial 10)

## **B.2.4.3 Sintesi delle procedure di accompagnamento** (indicare le ore complessive delle ore di accompagnamento riferite alle attività formative di cui al punto

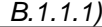

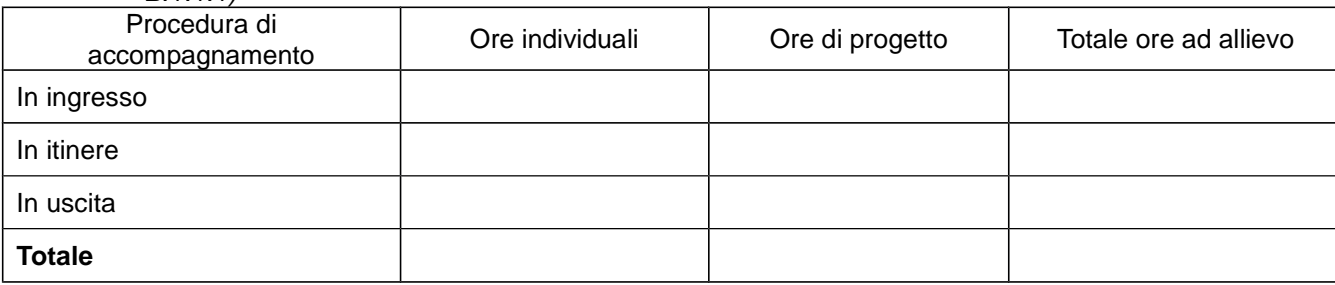

### **B.2.5 Visite didattiche**

(se previste nel progetto, indicare il numero, le possibili destinazioni e la durata indicativa, evidenziandone il valore rispetto agli obiettivi formativi) (Max 15 righe Arial $(10)$ 

#### **B.2.6 Dotazioni ai partecipanti**

#### **B.2.6.1 Materiale didattico** (indicare il materiale didattico ad uso individuale e collettivo)

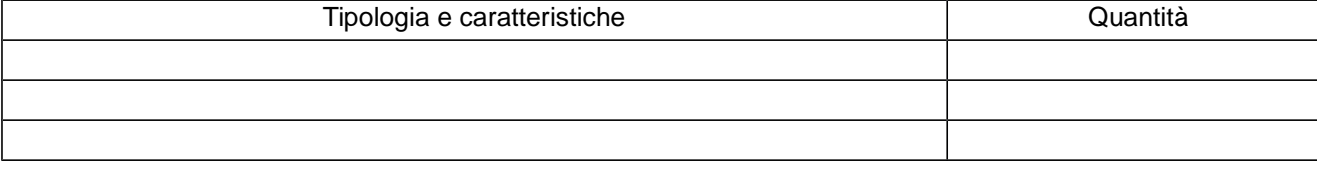

#### **B.2.6.2 Vitto dei partecipanti** (se previsto, indicare le modalità organizzative)

### **B.2.6.3 Indumenti protettivi**

(indicare la tipologia di indumenti protettivi che saranno forniti agli allievi, se necessari per la tipologia di attività prevista)

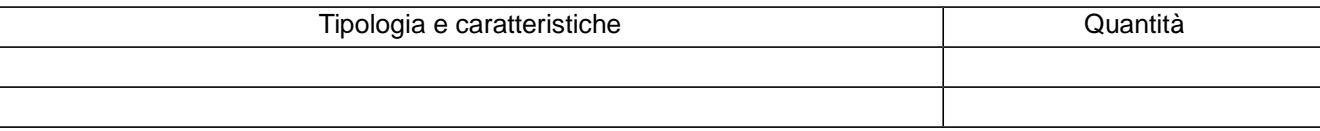

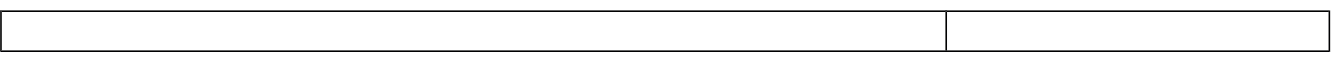

#### **B.2.6.4 Attrezzature didattiche** (indicare le principali attrezzature da utilizzare con finalità didattiche ad uso individuale e collettivo)

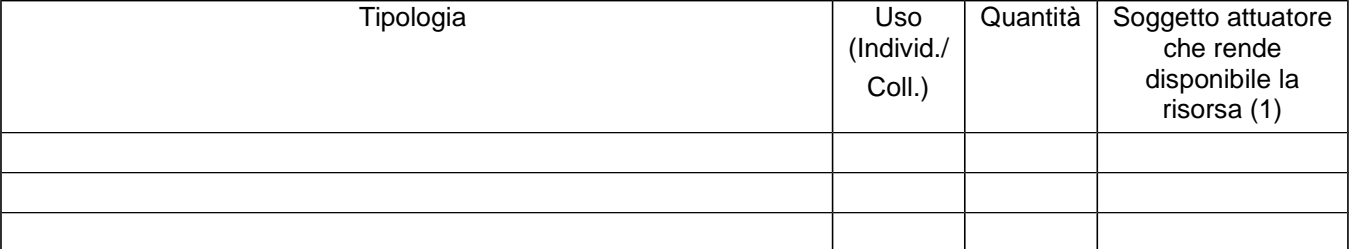

(1) Compilare solo nel caso di Partenariato /Consorzio/ Fondazione/Rete di Imprese, indicando il nome del soggetto che mette a disposizione la risorsa

## **B.2.6.5 Caratteristiche e qualità delle attrezzature didattiche** (Max 15 righe Arial 10)

#### **B.2.7 Prove di verifica finale**

Il progetto formativo prende a riferimento il Repertorio Regionale delle Figure/Profili Professionali ed è finalizzato al rilascio di attestato di qualifica o certificato di competenze o attestato ad esito positivo:

 $\square$  SI<br>Comp Compilare la sezione B.2.7.1

 $\Box$  NO<br>Comp Compilare la sezione B.2.7.2

#### **B.2.7.1 Articolazione e struttura delle prove di verifica**

 (descrivere l'architettura complessiva delle prove di verifica finalizzate al rilascio di attestato di qualifica/ certificato di competenze – aggiungere un box per ogniattività formativa) (Max 30 righe Arial 10)

AdA/UC oggetto di valutazione:

Tipologie di prove (prove tecnico-pratiche, colloquio, eventuali altre prove di tipo oggettivo):

Finalità e obiettivi per ciascuna tipologia di prova sopra descritta:

Modalità di svolgimento di ciascuna prova:

Tempi di somministrazione di ciascuna prova:

Punteggio massimo teorico e minimo (soglia) per il rilascio della certificazione:

Peso percentuale di ciascuna prova rispetto al punteggio massimo teorico:

Strumenti a disposizione della Commissione per la valutazione delle prestazioni effettuate dai candidati (griglie di analisi, schede di osservazione, etc.):

#### **B.2.7.2 Articolazione e struttura delle prove di verifica**

 (descrivere l'architettura complessiva delle prove di verifica, se previste, nei casi diversi dal B.2.7.1 - – aggiungere un box per ogni attività formativa) (Max 30 righeArial 10)

#### **B.2.8 Monitoraggio del progetto e valutazione finale**

 (descrivere le modalità di rilevazione dell'andamento in itinere del progetto e le modalità di analisi degli esiti dello stesso, precisando chi svolge le relative funzioni)(Max 20 righe Arial 10)

#### **B.2.9 Disseminazione**

 (esplicitare i meccanismi dell'eventuale disseminazione dell'idea progettuale e/o dei suoi risultati, specificando prodotti e/o manifestazioni previste e la loro coerenzae opportunità in riferimento al progetto, il pubblico di riferimento ) (Max 20 righe Arial 10)

**B.3 Progettazione dell'attività formativa** 

#### **Se il progetto prevede più di una attività formativa la Sezione B.3 va replicata per ciascuna attività**

#### **B.3.1 Standard di riferimento per la progettazione dell'attività formativa**

- **□ Repertorio Regionale delle Figure Professionali:** progettazione di percorso finalizzato all'acquisizione di competenze relative ad intere figure<br>Professionali e intere Aree di attività: rilascio di attestato di qualifi professionali o intere Aree di attività: rilascio di<u> attestato di qualifica o certificato di competenze</u>
	- $\Box$  1 figura professionale **1 Compilare la sezione B.3.2 (Non Pertinente)**
	- □ 1 o più Aree di Attività/UC **Compilare la sezione B.3.3 (attività formative afferenti alla Sezione 3 dell'Avviso)**
- **Repertorio Regionale dei Profili Professionali**: progettazione di percorso finalizzato all'acquisizione di competenze relative a profili professionali attivabili nella fase transitoria e profili professionali riferiti a qualifiche dovute per legge: rilascio di attestato di qualifica - Compilare la sezione B.3.4 (attività formative afferenti alla Sezione 1 dell'Avviso)
- **Altro percorso:** progettazione di percorso finalizzato all'acquisizione di **singole capacità/conoscenze** di una o più Area di Attività/UC e di singole capacità/conoscenze non correlati a nessuna Area di Attività/UC: rilascio di <u>dichiarazione degli apprendimenti o attestato di frequenza</u> - Compilare la sezione B.3.5 ( attività formative afferenti alla Sezione 2 e 3 dell'Avviso)

**B.3.2 Il progetto formativo prende a riferimento una Figura professionale del Repertorio Regionale delle Figure Professionali (Non Pertinente)**

#### **B.3.3 Il progetto formativo prende a riferimento una o più Aree di Attività (AdA)/UC del Repertorio Regionale delle Figure**

Numero di Aree di Attività

Denominazione, codice numerico e durata Aree di Attività/UC (incluse le eventuali competenze chiave):

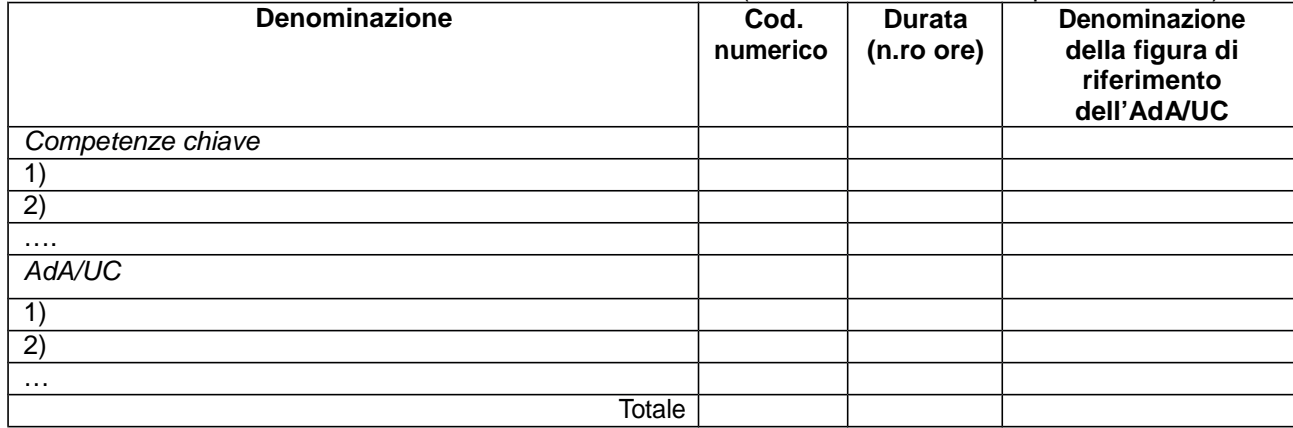

Si prevede l'integrazione aggiuntiva di conoscenze e/o capacità?

 $\Box$  NO

NO SI (compilare le tabelle sottostanti)

Motivare la scelta di integrare il riferimento all'Area di Attività attraverso l'indicazione aggiuntiva di una o più conoscenze/capacità e indicarne la durata complessiva in ore (Max................................................................................................................righe Arial 11)

## Conoscenze aggiuntive

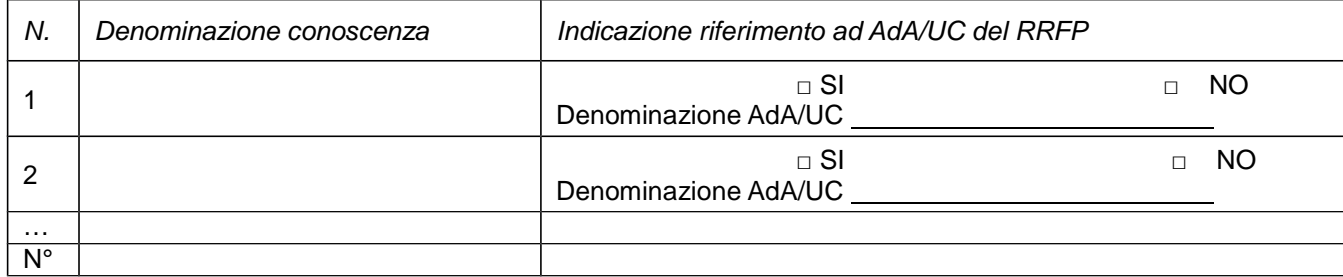

## Capacità aggiuntive

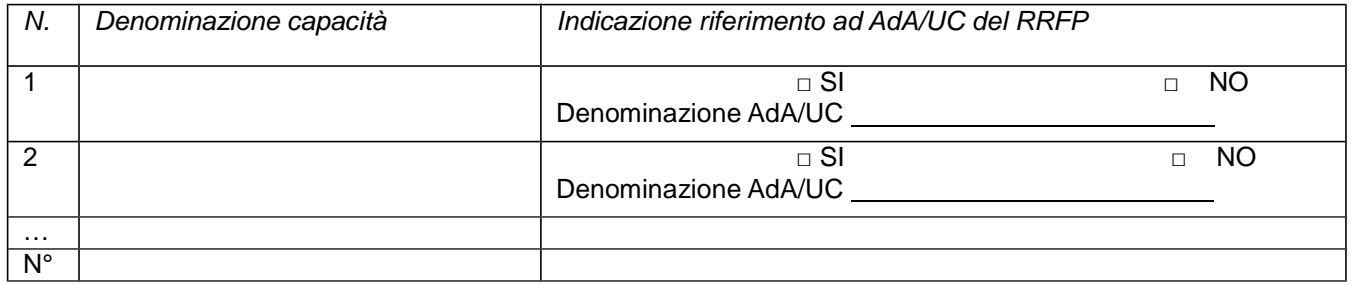

## **B.3.4 Il progetto formativo prende a riferimento il Repertorio Regionale dei Profili Professionali:**

## Denominazione e codice numerico identificativo del profilo professionale

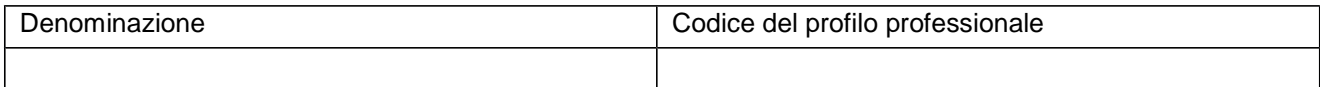

#### **"Dovuto per legge"**

- NO<br>ח פו
- $\Box$  SI

**Tipologia di attestato che si prevede di rilasciare in esito al percorso formativo:**

- 
- Attestato di frequenza Attestato ad esito positivo

## **B.3.5 Altro percorso**

- **□** finalizzato all'acquisizione di singole capacità/conoscenze di una o più Aree di Attività
- **□** finalizzato all'acquisizione di singole capacità/conoscenze non correlate a nessuna Area di Attività

Compilare le sezioni B.3.5.1 e B.3.5.2

## **B.3.5.1 Denominazione del percorso formativo**

**B.3.5.2 Indicazione delle conoscenze e capacità (compilare solo per le attività formative afferenti alla Sezione 3)**

#### Conoscenze

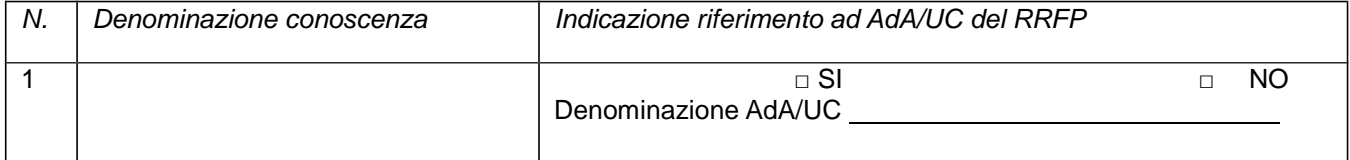

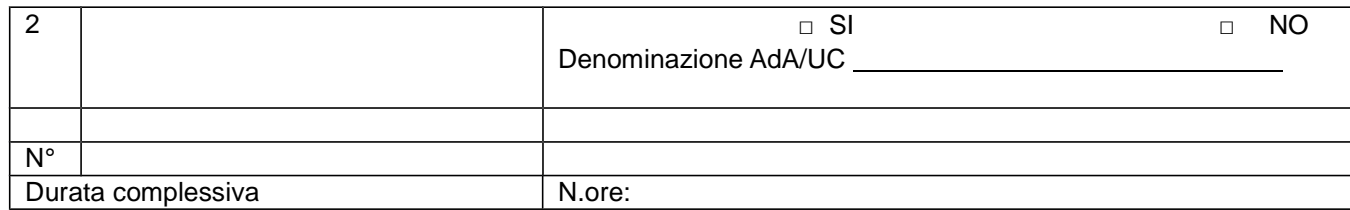

Capacità

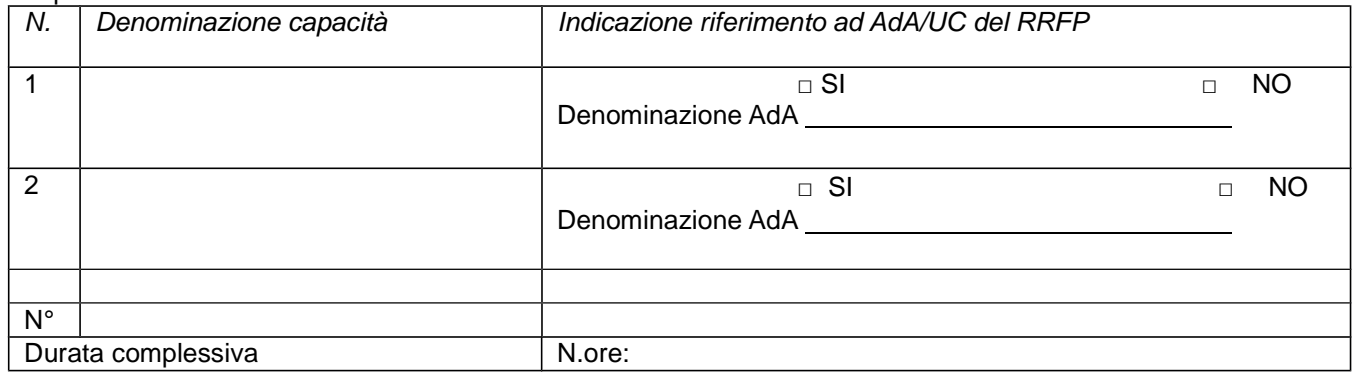

### **Tipologia di attestazione che si prevede di rilasciare al termine del percorso formativo**

#### **1. B.3.6 Imprese che si sono dichiarate disponibili ad accogliere gli allievi in stage**  (allegare lettere di disponibilità)

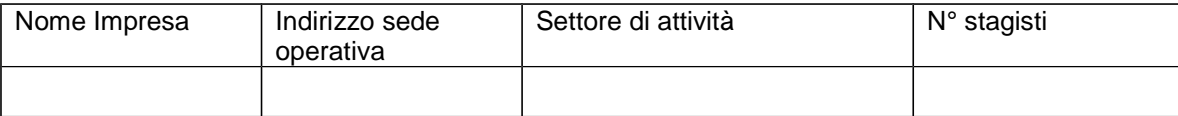

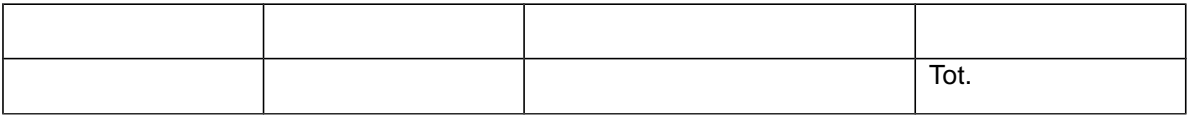

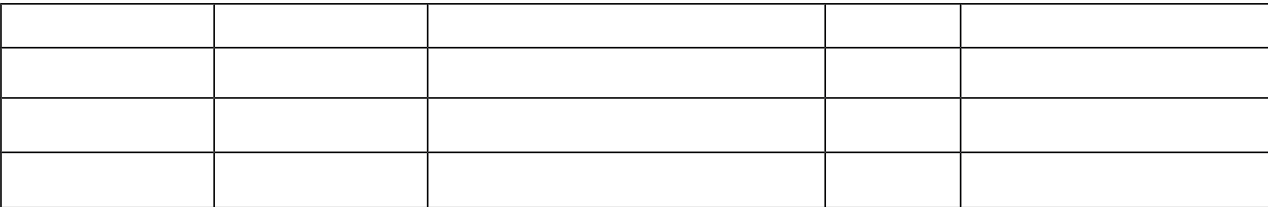

- 
- **B.4 Risorse da impiegare nel progetto B.4.1 Risorse umane (compilare una riga per ogni persona da elencare in ordine di numero progressivo attività formativa e alfabetico coinvolta nell'attuazione del progetto secondo l'articolazione di cui alle seguenti tabelle A e B) (1)**

**TABELLA A - Risorse umane che svolgono funzioni di docenza, codocenza, tutoraggio, e orientamento (2)**

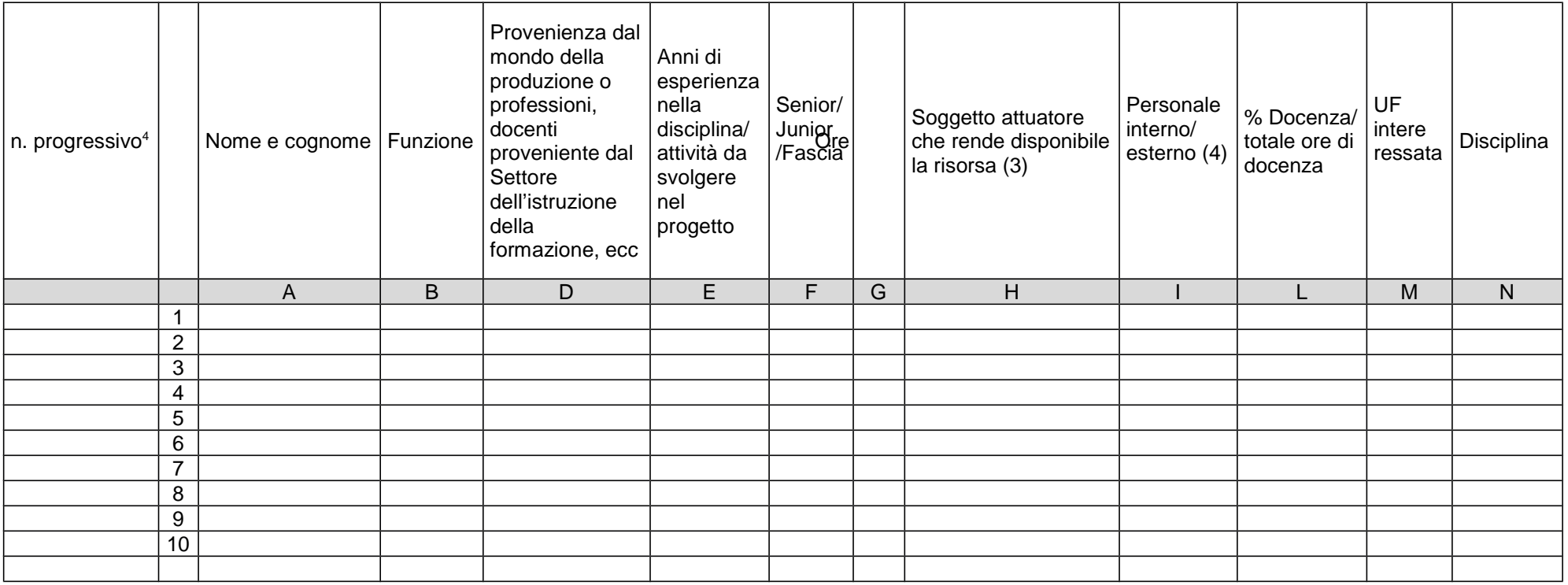

-Indicare tutte le funzioni che intervengono per l'attuazione del progetto

Allegare CV se previsto dall'avviso

- Compilare solo nel caso di Partenariato/Consorzio /Fondazione/Rete di Imprese, indicando il nome del soggetto che mette a disposizione la risorsa (soggetto at-tuatore con cui intercorre il rapporto di lavoro)
- Indicare "interno" nel caso di persona legata al soggetto attuatore da un rapporto di lavoro di tipo subordinato, "esterno" per tutte le altre tipologie di rapporto di lavoro

**TABELLA B – Altre risorse umane che svolgono funzioni nel progetto** (ad es. progettazione, coordinamento, direzione, membro di CTS, rendicontazione, ecc.)**(1)**

<sup>4</sup> Riportare il numero progressivo dell'attività formativa indicato in tab. B.1.1.1

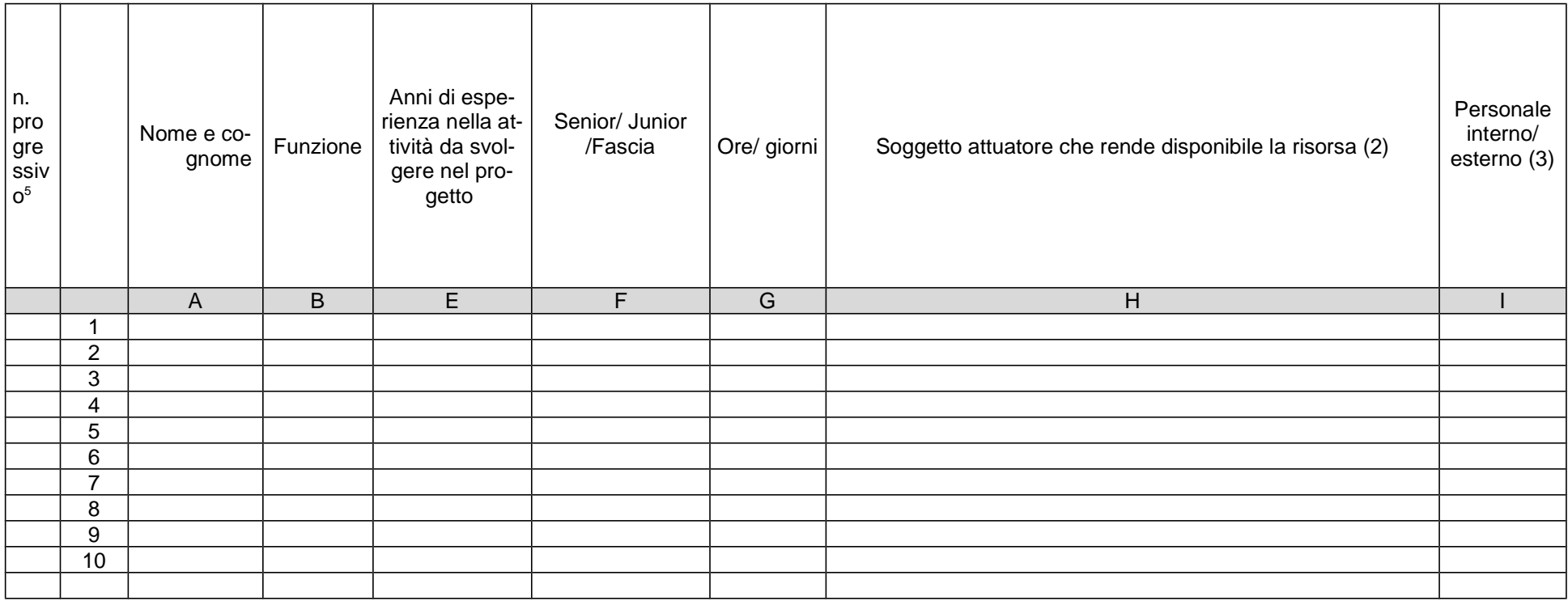

-Allegare CV se previsto dall'avviso

- Compilare solo nel caso di Partenariato/Consorzio /Fondazione/Rete di Imprese, indicando il nome del soggetto che mette a disposizione la risorsa (soggetto at--
- tuatore con cui intercorre il rapporto di lavoro)<br>- Indicare "interno" nel caso di persona legata al soggetto attuatore da un rapporto di lavoro di tipo subordinato, "esterno" per tutte le altre tipologie di rapporto di lavoro

<sup>5</sup> Riportare il numero progressivo dell'attività formativa indicato in tab. B.1.1.1

### **B.4.2 Impegno nel progetto di titolari di cariche sociali** (se previsto dal progetto)

#### **B.4.2.1. Titolare di carica sociale**

Cognome e nome: Ditta/Società (soggetto proponente/capofila/partner): Carica sociale ricoperta: dal: dal:

#### **B.4.2.2. Funzione operativa che sarà svolta da titolare di carica sociale**

Tipo di prestazione: Periodo di svolgimento: dal \_\_\_\_\_\_\_\_\_\_\_\_\_\_\_\_al \_\_\_\_\_\_\_\_\_\_\_\_\_\_\_ Ore o giornate di lavoro previste: \_\_\_\_\_\_\_\_ Compenso complessivo previsto: €\_\_\_\_\_\_\_\_\_\_\_\_\_\_\_\_ Compenso orario o a giornata: €\_\_\_\_\_\_\_\_\_\_\_\_\_\_\_\_\_\_

#### **B.4.2.3. Motivazioni**

(illustrare e motivare la necessità/opportunità dello svolgimento della prestazione da parte del titolare di carica sociale, con particolare riguardo alle competenze del soggetto ed all'economicità della soluzione proposta) (Max 10 righe Arial 10)

Allegare curriculum professionale dell'interessato.

### **B.4.3 Comitato tecnico scientifico**

(se previsto, indicare il numero dei componenti e l'impegno previsto e descrivere la funzione, evidenziandone il valore aggiunto in relazione ai contenuti e alla articolazione del progetto) (Max 15 righe Arial 10)

### **B.4.4 Risorse strutturali da utilizzare per il progetto**

#### **B.4.4.1 Locali**

6

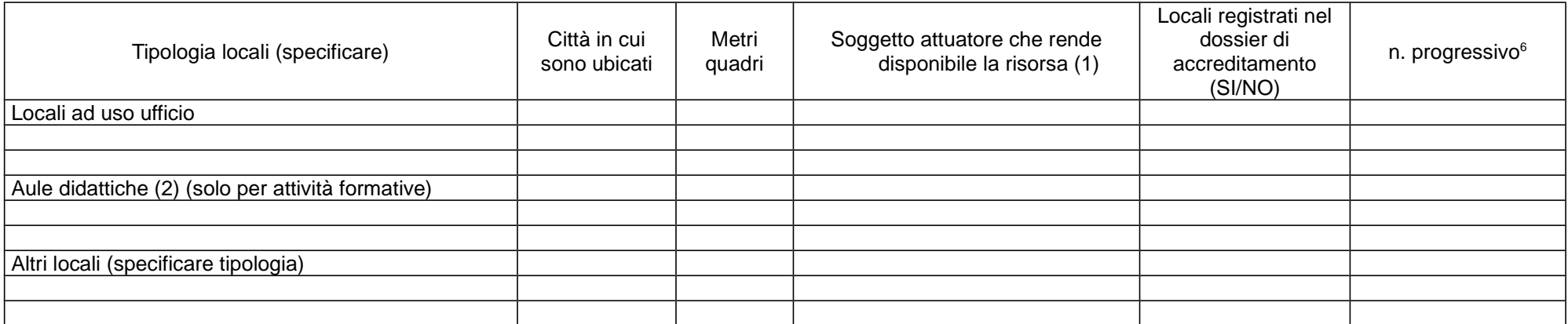

1. Compilare solo nel caso di Partenariato /Consorzio/ Fondazione/Rete di Imprese, indicando il nome del soggetto che mette a disposizione la risorsa<br>2. Deve essere garantita una superficie netta delle aule didattiche di m

## **B.4.4.2 Motivazione dell'utilizzo di risorse non registrate nel dossier di accreditamento (eventuale)** Max 10 righe Arial 10

Riportare il numero progressivo dell'attività formativa indicato in tab. B.1.1.1

#### **B.5 Risultati attesi/Sostenibilità/Trasferibilità/Innovazione**

#### **B.5.1 Efficacia e ricaduta dell'intervento**

(descrivere gli elementi principali dell'intervento che sostengono la sua capacità di raggiungere gli obiettivi prefissati. Specificare l'impatto dell'intervento sulle aziende/settori interessati) (Max 15 righe Arial 10)

#### **B.5.2 Occupabilità e/o miglioramento della condizione professionale e occupazionale dei destinatari del progetto**

(descrivere come l'intervento contribuisca ad aumentare la potenzialità occupazionale e la condizione professionale dei destinatari) (Max 15 righe Arial 10)

#### **B.5.3 Sostenibilità e continuità degli effetti**

(descrivere come le azioni attivate e le caratteristiche del progetto siano tali da assicurare la sostenibilità in termini di durata ed autonomia dei percorsi attivati; indicare gli strumenti per dare continuità nel tempo ai risultati e alle metodologie di attuazione del progetto) (Max 15 righe Arial 10)

#### **B.5.4 Inserimenti lavorativi**

(se il progetto prevede il risultato dell'inserimento lavorativo, descrivere le condizioni e modalità attraverso cui si prevede di raggiungerlo e quantificare il numero di inserimenti lavorativi attesi) (Max 15 righe Arial 10)

#### **B.5.5 Esemplarità e trasferibilità dell'esperienza** (eventuale)

(specificare in quale senso il progetto può essere considerato esemplare/trasferibile. Soffermarsi in particolare sulla descrizione dei meccanismi di diffusione dei risultati e sugli utenti che potenzialmente potrebbero usufruire del modello e/o della metodologia del progetto) (Max 15 righe Arial 10)

#### **B.5.6 Carattere Innovativo del progetto**

(descrivere le caratteristiche innovative, se presenti, evidenziandone la coerenza ed efficacia rispetto al progetto e ai risultati attesi. Il carattere innovativo può riferirsi a: soggetti in partenariato, obiettivi formativi, innovazione sociale, profilo professionale, settore di riferimento, procedure-metodologie-strumenti di attuazione del progetto, articolazione progettuale, strategie organizzative, modalità di coinvolgimento di stakeholders esterni ecc.) (Max 15 righe Arial 10)

## **B.6 Ulteriori informazioni utili**

(Max 10 righe Arial 10)

**Sezione C Articolazione esecutiva del progetto Articolazione esecutiva del progetto** 

### **C.1 Articolazione attività**

Codice e Titolo Attività del PAD:

### **C.1.1 Quadro riepilogativo delle attività\***

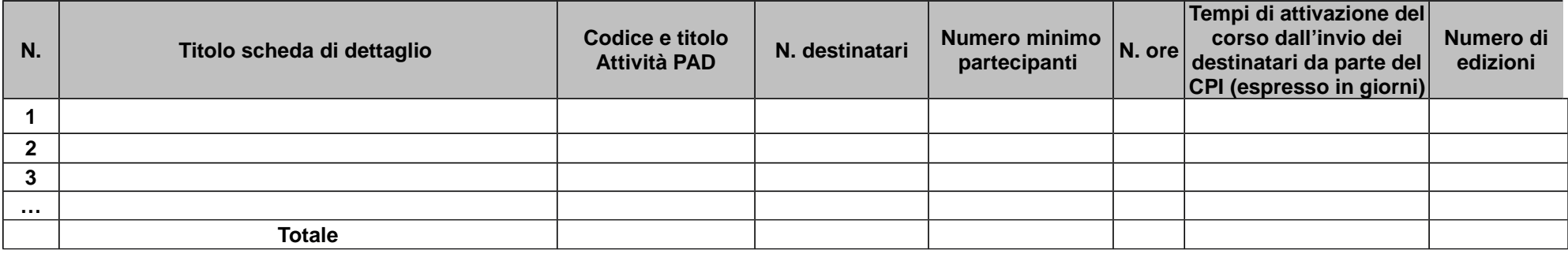

\* nell'articolazione progettuale dell'attività formativa, il numero dei destinatari e di ore previste dovrà fare riferimento a quanto indicato nella sezione "dati di sintesi"del formulario on line.

Per ciascuna delle righe sopra indicate compilare ed allegare una "Scheda di dettaglio" C.2 se attività formativa, C.3 se attività non formativa (orientamento/accompagnamento)

Compilate ed allegate n°\_\_\_\_\_\_\_\_ schede C.2

Compilate ed allegate n°\_\_\_\_\_\_\_\_ schede C.3

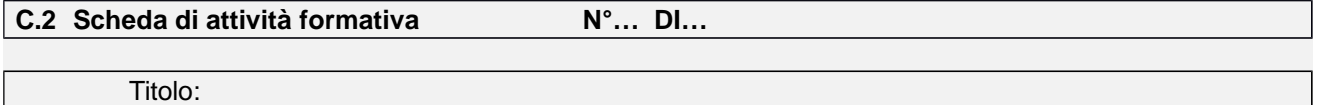

Attività PAD

#### **C.2.1 Obiettivi formativi dell'attività**

(in caso di attività finalizzata all'acquisizione di competenze relative ad intere Figure professionali o intere Aree di Attività -AdA-, declinare gli obiettivi formativi generali in termini di competenze chiave e competenze tecnico-professionali; in caso di percorso finalizzato all'acquisizione di singole capacità/conoscenze, declinare gli obiettivi formativi generali in riferimento a specifici fabbisogni e/o vincoli normativi) (Max ... righe Arial 10)

### **C.2.2 Sede di svolgimento dell'attività formativa**

**C.2.3 L'attività formativa prende a riferimento gli standard del Repertorio Regionale delle Figure Professionali** 

SI

**C.2.3.1 Competenze chiave per l'apprendimento permanente** di cui Raccomandazione del Parlamento Europeo e del Consiglio del 18 dicembre 2006 (2006/962/CE) **<sup>7</sup>**

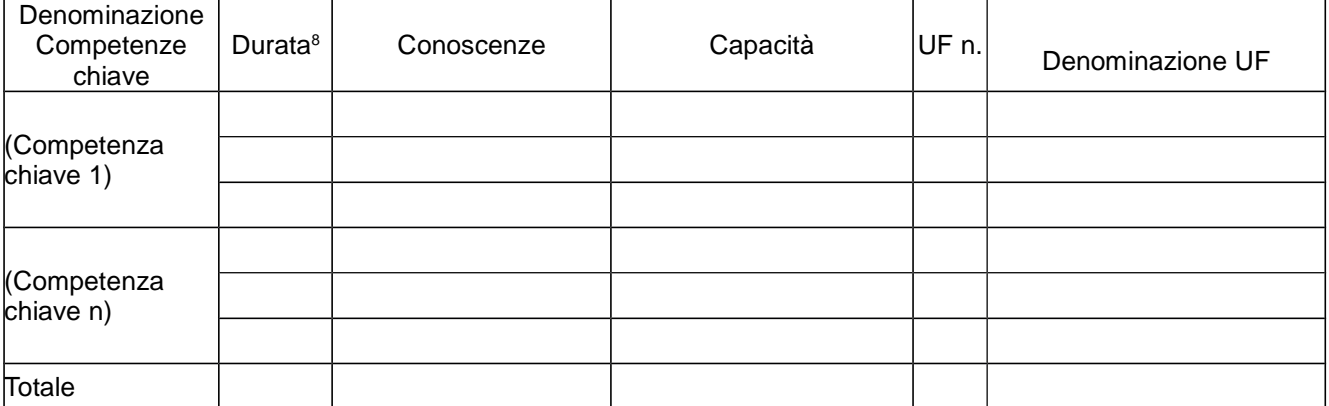

## **C.2.3.2 AdA/Unità di Competenze – UC**

7

Verificare la percentuale (%) di ore previste per le competenze chiave riferite a ciascuna filiera (Cfr. DGR 988/2019).

<sup>8</sup> Indicare quante ore del percorso formativo – comprensivo di aula e stage e al netto delle ore di accompagnamento - si prevede di dedicare all'acquisizione di ciascuna competenza.

| Denominazione<br>AdA/( <i>UC</i> ) | Durata <sup>9</sup> | conoscenze | capacità | UF n. | Denominazione UF |
|------------------------------------|---------------------|------------|----------|-------|------------------|
|                                    | Aula:               |            |          |       |                  |
|                                    | Stage:              |            |          |       |                  |
|                                    | Aula:               |            |          |       |                  |
|                                    | Stage:              |            |          |       |                  |
|                                    |                     |            |          |       |                  |
| Totale                             |                     |            |          |       |                  |

**C.2.3.3 AdA/Unità di Competenze - UC aggiuntive** (in caso il percorso formativo prenda a riferimento il Repertorio Regionale delle Figure Professionali e nella progettazione del percorso vengano proposte intere Unità di Competenze aggiuntive)

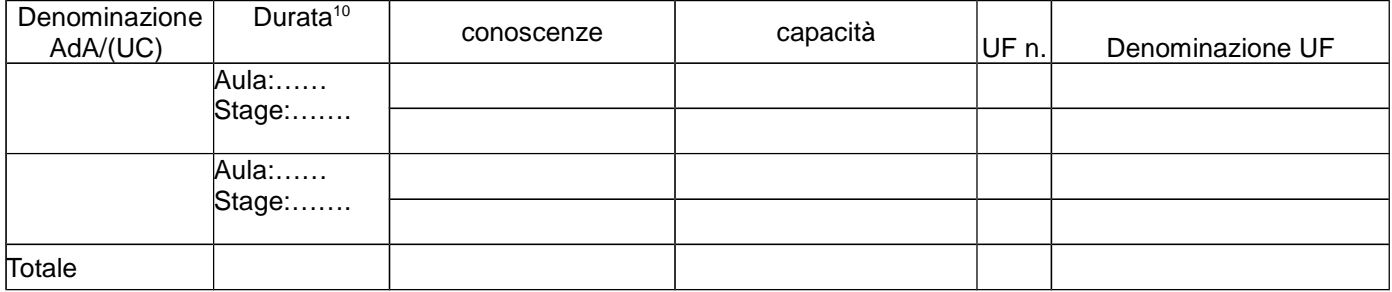

**C.2.3.4 Conoscenze/capacità aggiuntive** (in caso il percorso formativo prenda a riferimento il Repertorio Regionale delle Figure Professionali e nella progettazione del percorso vengano proposte conoscenze/capacità aggiuntive)

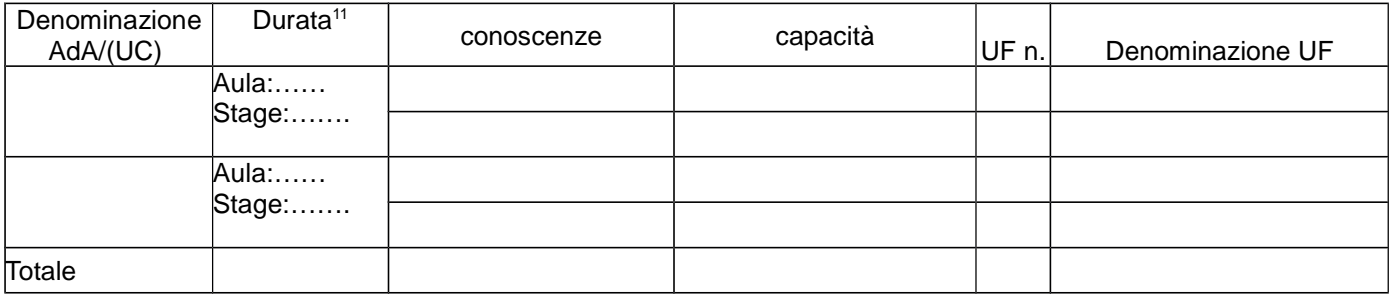

 $11$  Idem

### **C.2.4 Unità formative previste dall'attività**

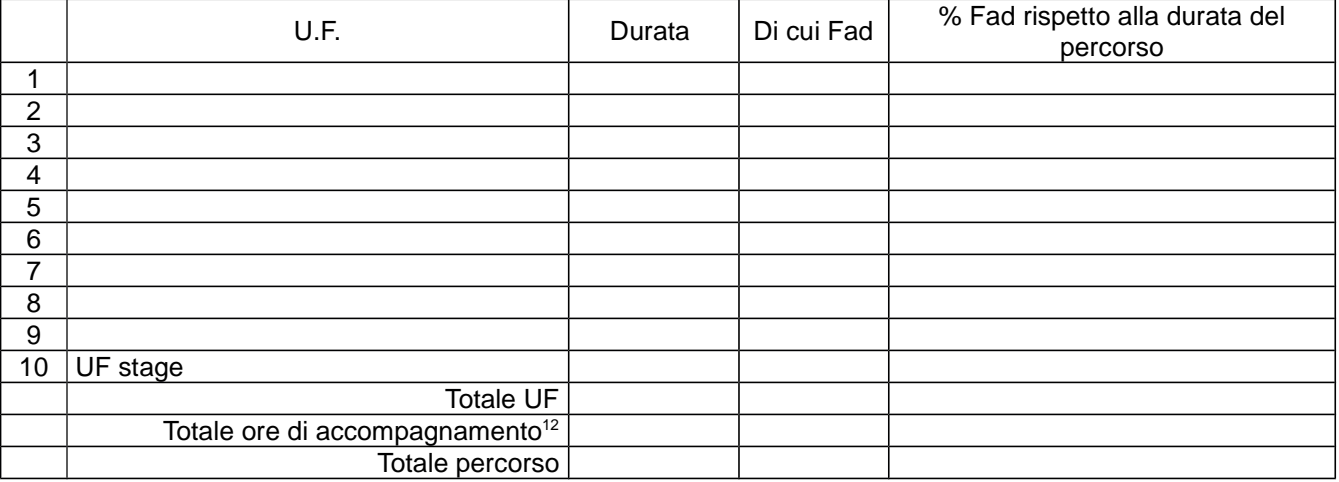

#### **Per ciascuna delle U.F. sopra indicate compilare ed allegare una scheda C.2.5**

### **Compilate ed allegate n° …… schede C.2.5 C.2.5 Scheda di unità formativa**

Titolo U.F.: Durata:

Titolo attività di riferimento:

#### **C.2.5.1 Obiettivi specifici di apprendimento**

(Indicare esclusivamente quanto previsto nei Repertori Regionali delle Figure Professionali) (Max 10 righe Arial 10)

Conoscenze:

Capacità:

#### **C.2.5.2 Contenuti formativi**

(descrivere i contenuti specifici proposti in relazione agli obiettivi di apprendimento definiti) (Max 10 righe Arial 10)

#### **C.2.5.3 Metodologie e strumenti**

(descrivere le metodologie didattiche e organizzative adottate sia per un efficace apprendimento di saperi teorico-tecnici sia per un completo sviluppo di competenze richieste dallo standard professionale; focalizzare la descrizione sulle diverse modalità didattiche con le quali i contenuti della formazione vengono veicolati, come ad esempio, aula, laboratorio, stage, FAD, simulazioni, casi di studio, ecc. e relative ripartizioni tra le stesse espresse in ore ed in % sulle ore complessive) (Max 15 righe Arial 10)

#### **C.2.5.4 Organizzazione e logistica**

(indicare le principali attrezzature e materiali necessari in relazione alla metodologia didattica adottata e alle finalità formative) (Max 10 righe Arial 10)

<sup>12</sup> Inserire il totale delle ore ad allievo dedicate a misure di accompagnamento, ai sensi della DGR 988/2019 e smi (in ingresso, in itinere e in uscita) di cui al paragrafo B.2.4 (si ricorda che le ore di accompagnamento fanno parte del percorso formativo).

## **C.2.5.5 Modalità di verifica degli apprendimenti di fine UF** (Max 10 righe Arial 10)

Tipologie di prove previste

Modalità di valutazione degli esiti delle prove:

### **C.3 Scheda di attività non formativa N°… DI…**

Titolo:

Attività PAD

## **C.3.1 Obiettivi dell'attività e localizzazione** (Max …….. righe Arial 10)

## **C.3.2 Descrizione articolazione/contenuti** (Max …….. righe Arial 10)

#### **C.3.3 Metodologie e strumenti**

(Illustrare le metodologie d'intervento e specificare quantità, qualità e pertinenza degli strumenti e dei materiali di supporto) (Max 10 righe Arial 10)

## **C.4 Cronogramma del progetto**

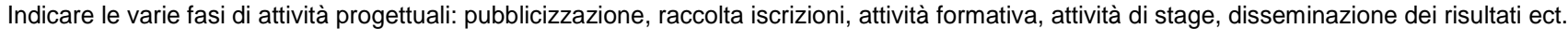

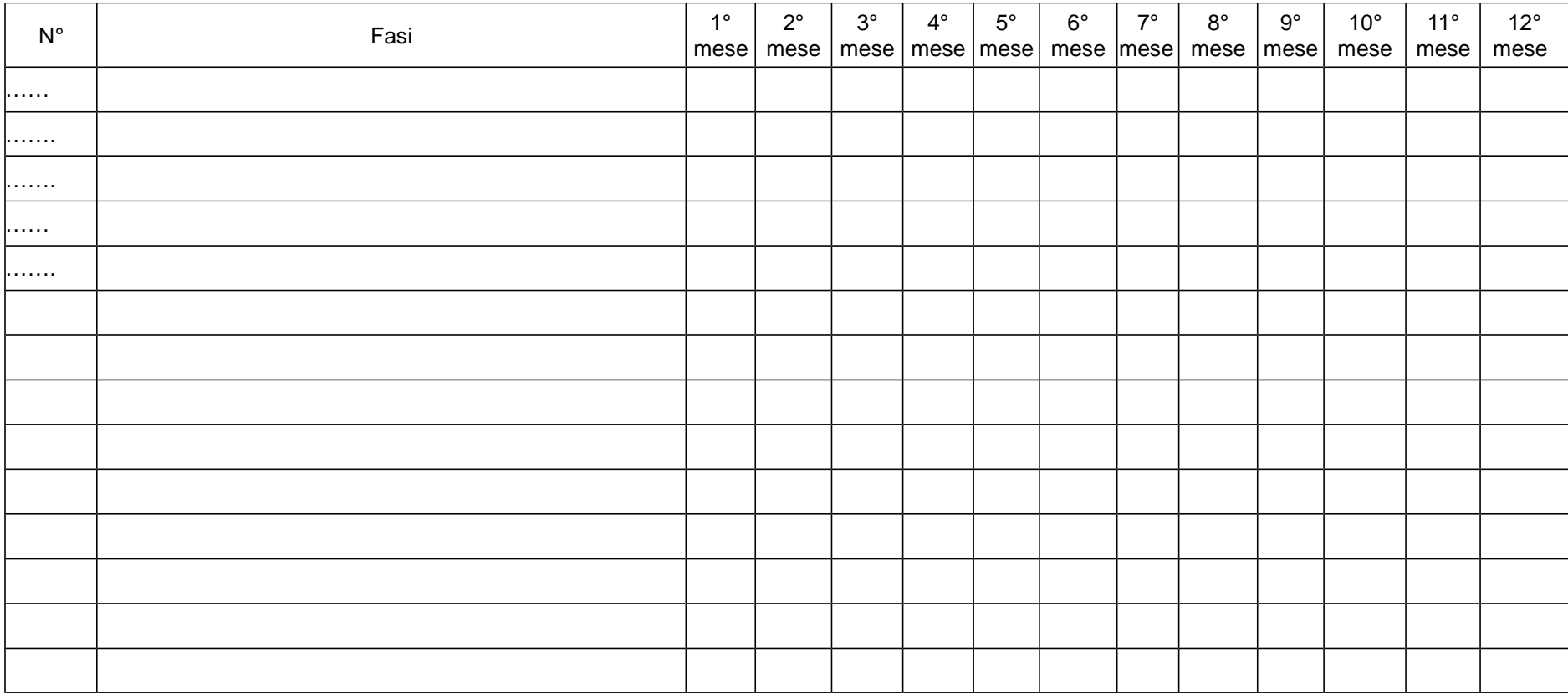

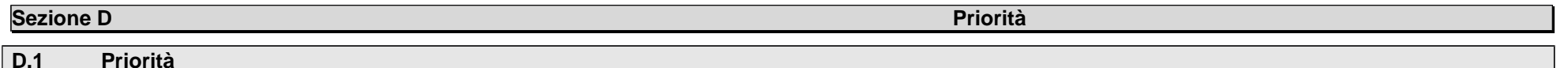

**D.1.1 Svolgimento di uno o più corsi di formazione in località diverse dal capoluogo o dal centro maggiomente popoloso dell'area territoriale scelta**

#### **D.1.2 Parità tra uomini e donne**

 (indicare le azioni previste nel progetto che soddisfano tale strategia, e un obiettivo quantificato della presenza di donne fra i destinatari; specifiche modalità informative, promozionali, di accesso ed attuative; azioni tese alla possibilità di realizzare la conciliazione fra vita familiare e/o aspettative di carriera; azioni tese adaffrontare il problema di sotto-rappresentatività delle donne nel settore/profilo; altro specificare) (Max righe 15 Arial 10)

#### **D.1.3 Promozione delle pari opportunità e non discriminazione**

 (indicare le azioni previste affinché pari opportunità e possibilità siano date ai soggetti più deboli, svantaggiati, emarginati e in condizioni di disabilità, secondo un approccio di mainstreaming: priorità di accesso, se compatibile con le finalità e caratteristiche degli interventi; specifiche modalità informative, promozionali, altrospecificare) (Max righe 15 Arial 10)

#### **Sezione E**

**Prodotti**<br>Prodotti

# **E.1 PRODOTTO a stampa o multimediale<sup>13</sup> N° di 0**

#### **E.1.1 Titolo**

**E.1.2 Argomento**

#### **E.1.3 Autori (Enti o singoli)**

#### **E.1.4 Descrizione**

(indicare se trattasi di elaborati a contenuto didattico, originali o acquistati sul mercato, di prodotti per la pubblicizzazione e diffusione delle azioni che siintendono realizzare, di prodotti per la disseminazione delle esperienze e dei risultati del progetto) (Max righe 10 Arial 10)

#### **E.1.5 Tipologia e formato** (Max righe 10 Arial 10)

13

I prodotti a stampa o multimediali (diversi da e-learning) saranno realizzati all'interno del progetto approvato secondo le modalità ivi previste e consegnati dal soggetto attuatore alla presentazione del rendiconto/documentazione di chiusura del progetto.

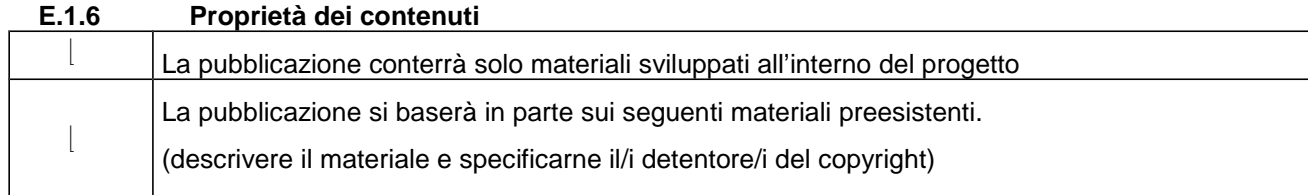

Aggiungere sottosezione E.1.per ciascun prodotto

#### **PRODOTTO E SERVIZI e-learning (FAD) N° di 0**

Si tratta di prodotti (learning object - moduli FAD) o servizi (tutoraggio on line, virtual classroom ecc.) espressamente progettati per l'utilizzo tramite il sistema TRIO o altra infrastruttura tecnologica.

I prodotti devono uniformarsi alle specifiche tecniche adottate dal sistema regionale di web learning disponibili sul sito ed essere fruibili on-line-attraverso la Didateca del sistema regionale di web learning TRIO. L'utilizzo della piattaforma tecnologica TRIO è gratuito. Il soggetto gestore di TRIO mette a disposizione surichiesta il format di produzione di materiali per la FAD; a tal fine è disponibile il seguente indirizzo di posta elettronica: .

#### **E.2.1 Titolo del prodotto**

**E.2**

#### **E.2.2 Argomento** (Max righe 10 Arial 10)

#### **E.2.3 Autori (Enti o singoli)**

#### **E.2.4 Descrizione del prodotto**

(secondo la scheda catalografica) (Max righe 10 Arial 10)

#### **E.2.5 Piattaforma di gestione della teleformazione**

(specificare la piattaforma di gestione della teleformazione: infrastrutture predisposte da TRIO oppure infrastrutture diverse) (Max righe 10 Arial 10)

**E.2.6 Scheda catalografica per i prodotti (servizi) e-learning**

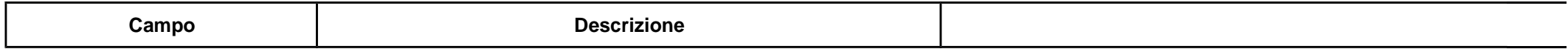

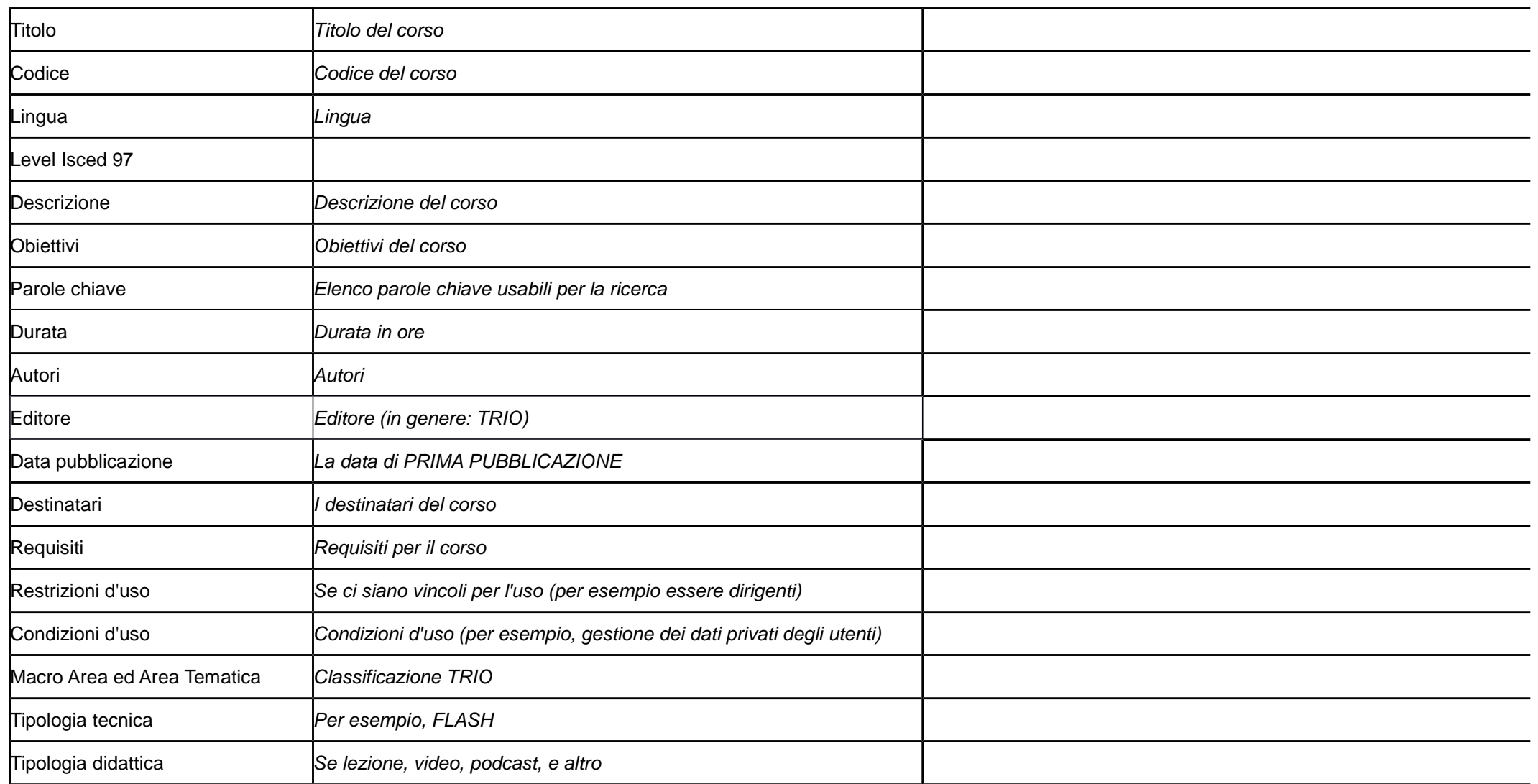

## **NON PERTINENTE**

### **Sezione F Imprese (nel caso di formazione aziendale)**

#### **F.1 Dati del progetto**

**REGIME SCELTO** (barrare una delle due possibilità):

- De minimis (Intensità di aiuto 100%) compilare sez. F.2 F.3
- Aiuti alla formazione compilare sez. F.2 F.4

## **F.2 Dati per singola impresa**

## **Impresa 1**

Denominazione impresa:

Settore produttivo (ATECO 2007): \_\_\_\_\_\_\_\_\_\_\_\_\_

Partita iva/Codice Fiscale: **Warehouse** 

Natura giuridica: Pubblico Privato

Tipo di impresa: Grande Media Piccola Microimpresa

Indirizzo sede legale: (Via, Cap, comune, provincia)

Indirizzo sede unità locale: (Via, Cap, comune, provincia)

Anno di costituzione:

Rappresentante legale:

Numero dipendenti complessivi:

Numero dei collaboratori fissi:

Posta elettronica certificata:

#### **Ripetere la sez.F.2 per ciascuna impresa (Impresa 2, Impresa …, Impresa n)**

**F.3 PROGETTO IN REGIME DE MINIMIS** (Per la compilazione v. esempio seguente. Il finanziamento pubblico deve corrispondere all'importo riportato nella scheda preventivo compilata)

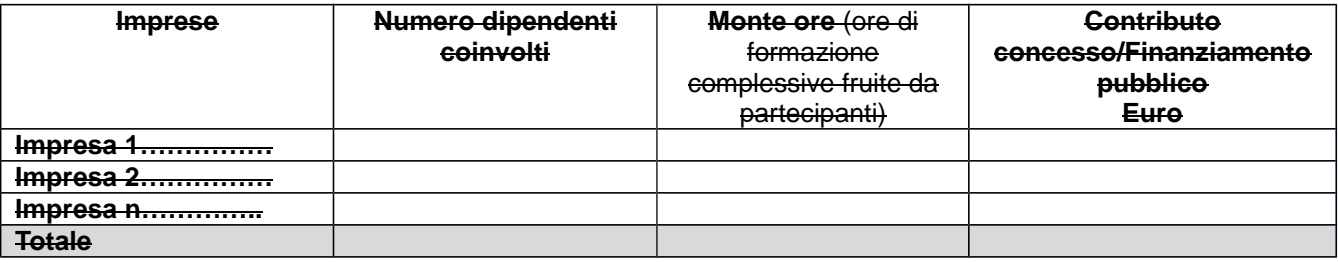

#### **Esempio di calcolo del contributo concesso/finanziamento pubblico in regime DE MINIMIS**

Progetto in De Minimis con 2 imprese e con 3 corsi. Finanziamento pubblico progetto pari a 1.000 € Impresa 1 – 10 dipendenti coinvolti

• Monte ore corso A: 10 partecipanti X 100 ore corso A =1.000

• Monte ore corso B: 8 partecipanti X 40 corso B= 320

• Monte ore corso C: 2 partecipanti X 20 ore corso C= 40 Monte ore impresa  $1 = 1000 + 320 + 40 = 1.360$ 

Impresa 2 – 10 dipendenti coinvolti

- Monte ore corso A: 3 partecipanti X 100 ore corso A =300
- Monte ore corso B: 5 partecipanti X 40 corso B= 200
- Monte ore corso C: 7 partecipanti X 20 ore corso C= 140

Monte ore impresa 2 = 300 + 200+ 140= 640

Totale Monte ore =  $1.360 + 640 = 2.000$ 

Ripartizione Contributo per Imprese:

- Impresa 1: peso % del monte ore impresa 1 sul totale monte ore progetto (1.360/2.000)= 68% 68% del finanziamento pubblico (1.000 X 0,68) = 680 € contributo impresa 1
- Impresa 2: peso % del monte ore impresa 2 sul totale monte ore progetto (640/2.000)= 32% 32% del finanziamento pubblico totale (1.000 X 0,32)= 320 € contributo impresa 2

**F.4 PROGETTO IN REGIME DI AIUTI ALLA FORMAZIONE** (Per la compilazione v. esempio seguente. I dati finanziari – costo totale, finanziamento pubblico, contributo privato - devono corrispondere a quelli riportati nella scheda preventivo compilata)

**Dipendenti coinvolti** 

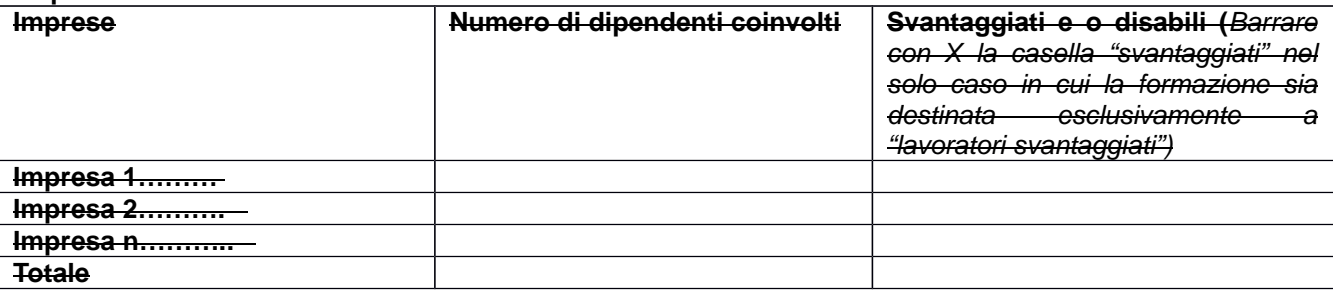

#### **Intensità di aiuto <sup>14</sup>**

14

 Le intensità di aiuto sono quelle del Regolamento 651/2014. Inoltre come recepito nell'art. 31, se l'aiuto è concesso nel settore dei trasporti marittimi, l'intensità può essere aumentata fino al 100 % dei costi ammissibili, purché siano soddisfatte le seguenti condizioni:

a) i partecipanti alla formazione non sono membri attivi dell'equipaggio, ma sono soprannumerari;

b) la formazione viene impartita a bordo di navi immatricolate nei registri dell'Unione

<sup>...</sup> in caso di intensità di aiuto diversa (piccole-medie-grandi imprese/lavoratori svantaggiati e o disabili o meno ecc.) –secondo il Reg. 651/2014 (v. tabella), viene applicata a tutte le imprese beneficiarie del progetto l'intensità più

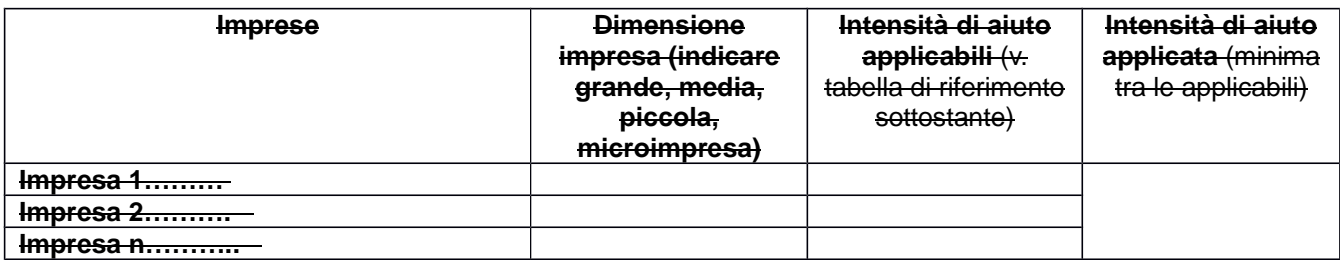

#### **Monte ore e Contributo/Finanziamento pubblico e privato**

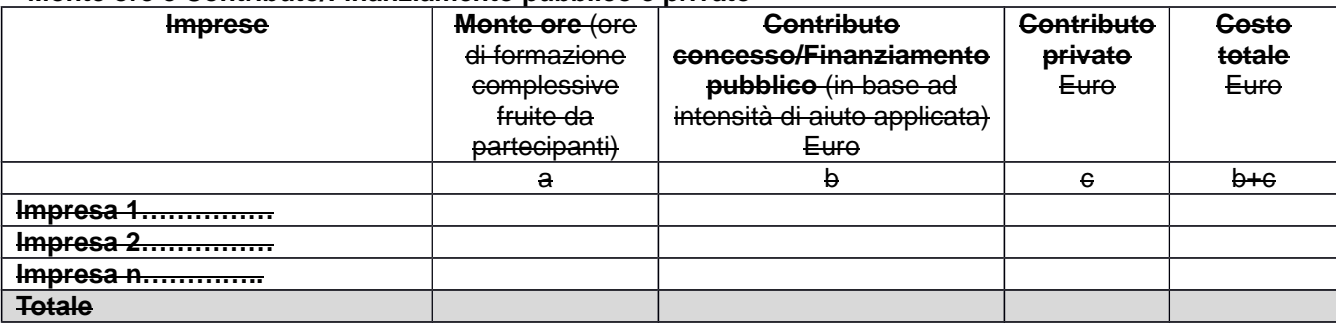

#### TABELLA DI RIFERIMENTO PER IL CALCOLO DELL'INTENSITA' DI AIUTO

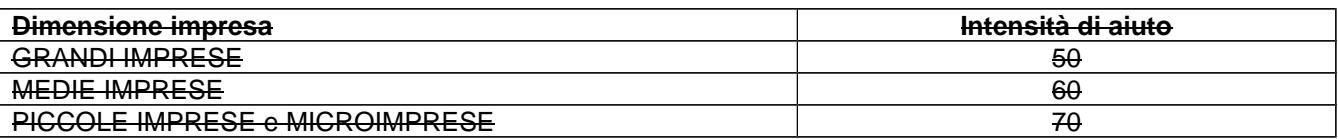

N.B. Le intensità riportate nelle tabelle di cui sopra sono **maggiorate di 10 punti percentuali** qualora la formazione sia destinata esclusivamente a **"lavoratori svantaggiati e o disabili", SENZA PERO' POTER OLTREPASSARE L'INTENSITA' MASSIMA DEL 70%.** Nel caso di progetti che prevedono la formazione sia di lavoratori svantaggiati e o disabili che di occupati che non rientrano in tale categoria, dovrà essere applicata l'intensità dettata per i lavoratori non svantaggiati/non disabili.

#### **Esempi di calcolo del contributo concesso/finanziamento pubblico in regime DI AIUTI ALLA FORMAZIONE**

**Esempio 1:**

Progetto in regime di aiuti alla formazione con 2 imprese (di cui 1 con formazione esclusiva per dipendenti svantaggiati) e con 3 corsi.

Finanziamento pubblico progetto € 1.000

IMPRESA 1 - MEDIA IMPRESA 10 dipendenti coinvolti Intensità di aiuto applicabile= 60%

Monte ore corso A: 9 partecipanti X 20 ore corso A = 180 Monte ore corso B: 6 partecipanti  $X$  5 ore corso B = 30  $\triangleright$  Monte ore corso C: 7 partecipanti X 10 ore corso C = 70 Monte ore impresa 1 = 180 + 30+ 70= 280

IMPRESA 2 - MEDIA IMPRESA 4 dipendenti coinvolti tutti svantaggiati Intensità di aiuto applicabile =  $70\%$  (60% + maggiorazione del 10%)

Monte ore corso A: 3 partecipanti X 20 ore corso A = 60 Monte ore corso B: 2 partecipanti  $X$  5 corso B = 10 Monte ore corso C: 4 partecipanti  $X$  10 ore corso C = 40 Monte ore impresa 2 = 60 + 10+ 40= 110

bassa" – DGR 1343/2017.

TOTALE MONTE ORE PROGETTO: 280+110= 390 Intensità di aiuto applicata al progetto 60% (minima tra quelle applicabili alle imprese partecipanti)

RIPARTIZIONE CONTRIBUTO PER IMPRESE: **Impresa 1** = peso % del monte ore impresa 1 sul totale monte ore progetto (280/390) = 71,8% Finanziamento pubblico:  $1.000 \text{ } \in \times 71,8\% = 718 \text{ } \in$ Costo progetto ripartito: 718/0,60 intensità di aiuto = 1.197 Quota privata: 1.197-718 = 479

**Impresa 2** = peso % del monte ore impresa 2 sul totale monte ore progetto (110/390) = 28,2% Finanziamento pubblico: 1.000  $\epsilon$  x 28.2%= 282  $\epsilon$ Costo progetto ripartito: 282/0,60 intensità di aiuto = 470  $\in$ Quota privata:  $470-282 = 188 \in$ 

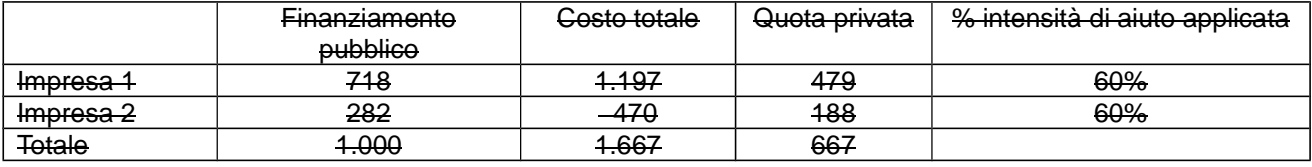

#### **Esempio 2:**

Progetto in regime di aiuti alla formazione con 2 imprese (di cui 1 media con partecipanti svantaggiati e non e 1 grande con formazione esclusiva per dipendenti svantaggiati) e con 3 corsi. Finanziamento pubblico progetto € 1.000

IMPRESA 1 - GRANDE IMPRESA 5 dipendenti coinvolti

Intensità di aiuto applicabile= 60% (50% + maggiorazione del 10%)

Monte ore corso A: 3 partecipanti  $X$  20 ore corso A = 60

Monte ore corso B: 2 partecipanti  $X$  5 corso B = 10

Monte ore corso C: 4 partecipanti  $X$  10 ore corso  $C = 40$ 

Monte ore impresa  $1 = 60 + 10 + 40 = 110$ 

IMPRESA 2 - MEDIA IMPRESA 10 dipendenti coinvolti Intensità di aiuto applicabile= 60%

Monte ore corso A: 9 partecipanti  $X$  20 ore corso A = 180

Monte ore corso B: 6 partecipanti  $X$  5 ore corso B = 30

Monte ore corso C: 7 partecipanti  $X$  10 ore corso C = 70

Monte ore impresa 2 = 180 + 30+ 70= 280

TOTALE MONTE ORE PROGETTO: 110+280= 390 Intensità di aiuto applicata al progetto 50% (minima tra quelle applicabili alle imprese partecipanti considerato che non tutti i partecipanti del progetto sono svantaggiati)

#### RIPARTIZIONE CONTRIBUTO PER IMPRESE:

**Impresa 1** = peso % del monte ore impresa 1 sul totale monte ore progetto (110/390) = 28,2% Finanziamento pubblico: 1.000 € x 28,2%= 282 € Costo progetto ripartito: 282/0,50 intensità di aiuto = 564  $\in$ Quota privata: 564-282 = 282 €

**Impresa 2** = peso % del monte ore impresa 2 sul totale monte ore progetto (280/390) = 71,8% Finanziamento pubblico: 1.000 € x 71,8% = 718 € Costo progetto ripartito: 718/0,50 intensità di aiuto = 1.436 € Quota privata: 1.436-718 = 718 €

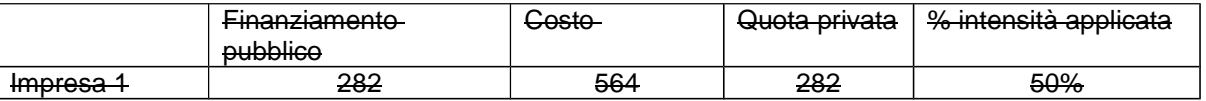

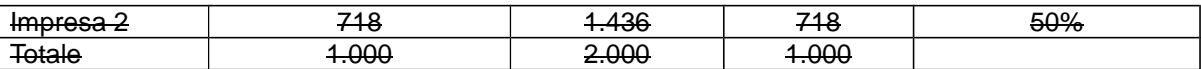

#### **Esempio 3:**

Progetto in regime di aiuti alla formazione con 2 imprese (di cui 1 grande e 1 microimpresa) con formazione esclusiva per dipendenti svantaggiati e con 3 corsi. Finanziamento pubblico progetto € 1.000

IMPRESA 1 - GRANDE IMPRESA

10 dipendenti coinvolti tutti svantaggiati

Intensità di aiuto applicabile= 60% (50% + maggiorazione del 10%)

Monte ore corso A: 9 partecipanti  $X$  20 ore corso A = 180

Monte ore corso B: 6 partecipanti  $X$  5 ore corso B = 30

Monte ore corso C: 7 partecipanti X 10 ore corso C = 70

Monte ore impresa 1 = 180 + 30+ 70= 280

#### IMPRESA 2 - MICROIMPRESA

2 dipendenti coinvolti tutti svantaggiati Intensità di aiuto applicabile = 70% (la maggiorazione del 10% in questo caso non verrebbe applicata in quanto il limite dell'intensità di aiuto non può superare il 70%)

 $\triangleright$  Monte ore corso A: 1 partecipante X 20 ore corso A = 20

Monte ore corso B: 1 partecipante  $X$  5 corso B = 5

Monte ore corso C: 1 partecipante  $X$  10 ore corso  $C = 10$ 

Monte ore impresa  $2 = 20 + 5 + 10 = 35$ 

TOTALE MONTE ORE PROGETTO: 280+35= 315 Intensità di aiuto applicata al progetto 60% (minima tra quelle applicabili alle imprese partecipanti)

RIPARTIZIONE CONTRIBUTO PER IMPRESE: **Impresa 1** = peso % del monte ore impresa 1 sul totale monte ore progetto (280/315) = 88,9% Finanziamento pubblico: 1.000  $\epsilon$  x 88,9% = 889  $\epsilon$ Costo progetto ripartito: 889/0,60 intensità di aiuto = 1.482 Quota privata: 1.482-889 = 593

**Impresa 2** = peso % del monte ore impresa 2 sul totale monte ore progetto (35/315) = 11,1% Finanziamento pubblico: 1.000 € x 11,1%= 111 € Costo progetto ripartito: 111/0,60 intensità di aiuto = 185 € Quota privata:  $185-111 = 74 \in$ 

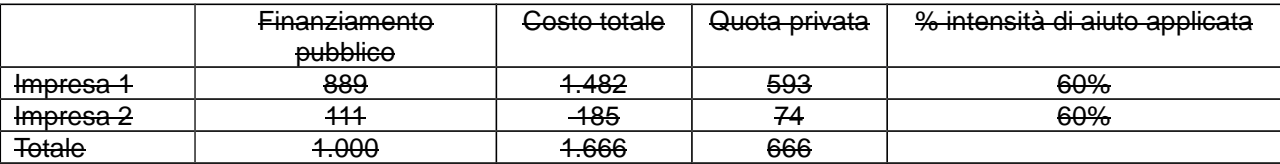

#### **SOTTOSCRIZIONE DEL FORMULARIO**

Il/I sottoscritto/i……………………………………………….. in qualità di legale/i rappresentante/i del soggetto……………………..

#### **Attesta/Attestano**

L'autenticità di quanto dichiarato nel formulario e sottoscrive/sottoscrivono tutto quanto in esse contenuto

Data e luogo **FIRME E TIMBRI** 

#### **AVVERTENZE**

A seconda delle casistiche di "soggetto proponente", il formulario deve essere sottoscritto – pena l'esclusione – da:

- legale rappresentante del proponente singolo, consorzio, fondazione, rete-soggetto;
- legali rappresentanti dei soggetti partecipanti a un partenariato costituendo;
- legale rappresentante del soggetto capofila di partenariato costituito che preveda mandato di rappresentanza specifico al capofila per l'avviso in oggetto;
- legali rappresentanti delle imprese retiste che intendono effettivamente partecipare all'avviso in oggetto nel caso di rete-contratto dotata di organo comune con potere di rappresentanza;
- legali rappresentanti dei soggetti partecipanti ad altra forma di partenariato costituita che non preveda mandato di rappresentanza specifico per l'avviso in oggetto.